### Reg. No.

# **Choice Based Credit System Sixth Semester B.A. Degree Examination, September 2022 (2019-20 Batch Onwards) data processing Operating System**

Time : 3 Hours **Max. Marks : 80** 

## PART – A

- 1. Answer **any ten** from the following : **(10×2=20)**
	- a) What is an Operating System (OS) ?
	- b) What is the difference between a Program and Process ?
	- c) What is CPU/IO Burst ?
	- d) List the Wild Card Character used in Linux.
	- e) What do you understand by a *Dispatcher* ?
	- f) What is the syntax of a Linux Command ?
	- g) What is the task of a Dispatcher ?
	- h) List any 4 components of the Scheduling Criteria.
	- i) What are the different Permissions in Linux ?
	- j) Give the Syntax and explain mkdir and cd Commands in Linux.
	- k) List the difference between page and frame.
	- l) What is virtual memory ? Why is it needed ?

## PART – B

Answer **one full** question from **each** Unit :

## **Unit – 1**

- 2. a) Explain the components of OS. **(5+5+5)**
	- b) Write a note on secondary storage management.
	- c) Explain any 4 benefits of using Threads.

**\*BASDPC 381** 

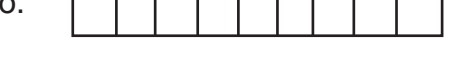

## 3. a) What are the 4 services of the OS to the User ? **(5+5+5)**

- b) Draw and explain the Process State of an OS.
- c) Explain cooperating process.

### **Unit – 2**

- 4. a) Explain any 4 scheduling criteria. **(5+5+5)**
	- b) Explain two Protocols to avoid "Circular wait".
	- c) Explain FCFS Scheduling Algorithm.
- 5. a) Explain 3 requirements for the solution to the Critical Solution Problem. **(5+5+5)**
	- b) Explain two Protocols to avoid pre-emption condition of deadlocks.
	- c) Write a short note on Multiple Processor Schedule.

## **Unit – 3**

- 6. a) What do you understand by swapping. Give example. **(5+5+5)**
	- b) What is Page Fault ? Write down a procedure for handling a Page fault Trap.
	- c) Explain Paging Scheme with a diagram.
- 7. a) Discuss the hardware requirements for Paging. **(5+5+5)**
	- b) Explain different directory structures.
	- c) Explain any 5 operations on files.

### **Unit – 4**

- 8. a) Explain how to create and edit and save shell program using the vi editor. **(6+5+4)**
	- b) Explain File access permissions in Linux.
	- c) Give the syntax of the "if statement" and explain it with an example.
- 9. a) Explain case statement with syntax and example. **(5+5+5)**
	- b) Explain the different features of Linux.
	- c) Explain the following Linux commands with general format and example.

 $\overline{\phantom{a}}$  , where  $\overline{\phantom{a}}$ 

i) cut ii) sort iii) grep

**BASDPC 381**  $\blacksquare$